## **FAQs - Preguntes freqüents**

## **Es pot executar TCQ en ordinadors Mac d'Apple?**

 Aquesta informació es dona només amb ànim il·lustratiu i sense cap tipus de garantia. El Servei de Suport Tècnic de l'ITeC no pot ajudar-vos a aplicar cap d'aquestes solucions; només a instal·lar DicPla un cop les tingueu en funcionament.

DicPla és una aplicació desenvolupada per a funcionar en el sistema operatiu Windows.

El ordinadors Mac d'Apple no fan servir Windows, sinó un sistema operatiu diferent que es diu macOS (en anglès, Sistema Operatiu de Mac).

Així que, directament no es pot executar DicPla en un ordinador Mac perquè el sistema operatiu és totalment diferent i incompatible.

Però, existeixen dues formes de executar Windows en un ordinador Mac i, per tant, d'executar DicPla:

- **Fer servir Boot Camp:** Aquesta és una eina pròpia d'Apple que permet instal·lar Windows en un Mac, a més del seu propi sistema operatiu macOS, i escollir quin executar en el moment d'iniciar l'ordinador. Un cop iniciat Windows d'aquesta forma, l'ordinador Mac és comporta com un PC i es pot instal·lar i fer servir DicPla de la forma habitual.
	- $\circ$  Si teniu un Mac amb el xip Apple M1 (fet servir en ordinadors Apple a partir de 2020), Boot Camp no estarà disponible, perquè requereix un processador Intel.
- **Fer servir un emulador:** Un emulador és una aplicació que s'instal·la i es fa servir directament des de macOS, i que permet crear un ordinador virtual on instal·lar Windows. En aquest Windows es poden instal·lar i fer servir aplicacions de la forma habitual. Com que el Windows s'estarà executant a sobre d'una aplicació que, al seu torn, s'estarà executant a macOS, el rendiment serà inferior a l'aconseguit amb Boot Camp, però en principi serà suficient per fer servir DicPla.

Una altre opció seria instal·lar DicPla en un altre ordinador o un servidor amb Windows i accedir des de el Mac mitjançant alguna eina d'escriptori remot.

## **Altres preguntes freqüents**

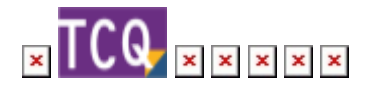

Last update: 2024/01/22 11:01 ca:faqs-preguntas-frecuentes:ejecutar-dicpla-ordenadores-mac-apple http://wiki.itec.cat/doku.php?id=ca:faqs-preguntas-frecuentes:ejecutar-dicpla-ordenadores-mac-apple

From: <http://wiki.itec.cat/>- **Wiki**

Permanent link: **<http://wiki.itec.cat/doku.php?id=ca:faqs-preguntas-frecuentes:ejecutar-dicpla-ordenadores-mac-apple>**

Last update: **2024/01/22 11:01**

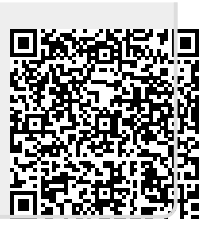